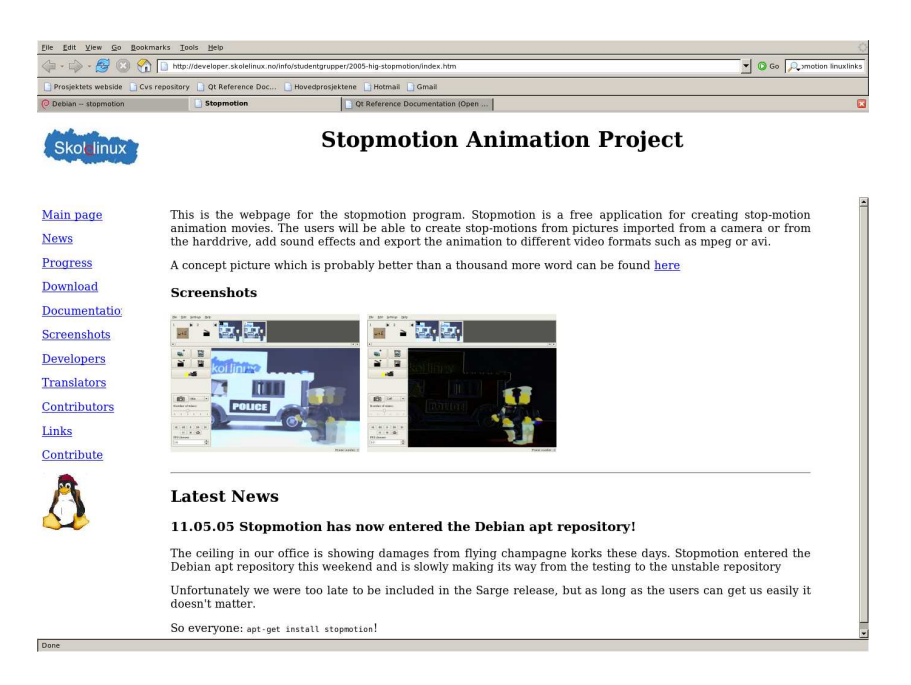

Figure 1: Stopmotion webpage

## **0.1 The Stopmotion webpage**

Being an open source project it was important to have a proper webpage[**?**]. The webpage is usually the first thing a potential user or contributor sees and if it doesn't give them the right information they will move on. Therefore we have spent allot of time and effort on creating a webpage which is informative and easy to navigate.

Our webpage literally contains all the information there is about the project. It isn't very fancy with flash menus, etc, but it is visually tasteful and it serves its purpose as a portal for the our project.

The first thing a potential user or contributor wants to see when they enter a open source project website is screenshots, a link to a download section and some information about what they can use the application for. All of this is provided on our front page as shown in figure 1. In addition we also have the following sections worth noting:

- The *News* page where we make announcements.
- The *Download* page one can download the packages for Stopmotion, both as Debian packages (i386 and powerpc), as tar.gz files and as rpm packages. There is also information there on how one can download the entire CVS branch, a link to the ViewCVS as well as some example animations and this report.
- The *Screenshots* page with more screenshots presenting the various aspects of stopmotion.
- The *Documentation* page where all the documentation for this project is, including the user manual, the design and requirement documentation, the API documentation and the general project documentation.
- The *Translators* page where we have information for potential translators including translation files in both .ts and .po format (see section **??** on page **??**).

Our webpage has been quite popular and some of our users and testers originally found us through it. It is ranked among the top sites on google for the search string "stopmotion", sometimes being number one, and we have had more than 1100 unique hits when writing this.

In addition to our main webpage we also have a section on freshmeat<sup>1</sup> where we have 650 hits and 7 subscribers as well as sections on other webpages which we never even registered at such as linuxlinks<sup>2</sup> and directory.fsf.org<sup>3</sup>.

## **0.1.1 Maintenance**

The webpage contains a lot of text which isn't changed over time, but we also have sections with highly dynamic content. Especially the sections containing downloadable packages, API doc and general documentation such as this project report and iteration plans can change on a daily basis.

From the beginning of we wanted the newest versions of all our docs to be easily available at all times for people interested in the project. A script responsible for creating PDF documents from all of our LYX files was therefore early created. This script was set to run in a cron job every second hour. It updates a pool with the newest files from the CVS server – where everything is continuously checked in by us – and creates PDF documents from all the  $LyX$  files in this pool. All of the PDF files are then automatically moved over to the webpage, where they become www readable when the export process is finished. The PDF files on the web site will have the same directory structure as the LYX "source" files have on the CVS server and since this directory structure is well organized it's easy to navigate. It also makes it usable for us when we have to read the docs ourself. The group members has actually used the webpage consequently for reading the docs as it is faster to navigate than our own directories and already have the files in PDF format.

The Stopmotion manuals are also updated by a script which builds the PDF and HTML versions using docbook2PDF and docbook2html and this script also runs as a cron job. This way we never have think of it and more important, the users always have the latest version of the documentation.

A similar script was created for generating the API doc in HTML format with Doxygen. This one wasn't set to run in a cron job since it sometimes needs manual editing. However, the API doc can easily be updated and uploaded to the webpage by running the script allowing us to do this on a daily basis.

<sup>1</sup>www.freshmeat.net

<sup>2</sup>http://www.linuxlinks.com/portal/cgi-bin/search.cgi?query=stopmotion

<sup>3</sup>http://directory.fsf.org/graphics/anim/Stopmotion.html

The webpage is updated by a script with new packages immediately after they are builded and ensured to be error free. This makes the packages available for the hole world as soon as possible.